### BỘ THÔNG TIN VÀ TRUYỀN THÔNG **CỤC CHUYỂN ĐỔI SỐ QUỐC GIA**

Số: 223 */C*DSQG-CNSQG

Hà Nội, ngày 28 tháng 02 năm 2023

V/v phối hợp duy trì và khai thác Hệ thống giám sát, đo lường mức độ cung cấp và sử dụng dịch vụ Chính phủ số (EMC)

Kính gửi:

- Cơ quan chuyên trách về công nghệ thông tin của các bộ, cơ quan ngang bộ, cơ quan thuộc Chính phủ;

- Sở Thông tin và Truyền thông các tỉnh, thành phố trực thuộc trung ương.

Ngày 04/10/2022, Bộ Thông tin và Truyền thông đã có văn bản số 4946/BTTTT-CĐSQG gửi các bộ, cơ quan ngang bộ về việc hướng dẫn triển khai Nghị định số 42/2022/NĐ-CP ngày 24/6/2022 của Chính phủ, nội dung công văn đề nghị Quý Đơn vị sớm hoàn thành kết nối kỹ thuật giữa Hệ thống thông tin giải quyết thủ tục hành chính với Hệ thống giám sát, đo lường mức độ cung cấp và sử dụng dịch vụ Chính phủ số (Hệ thống EMC) của Bộ Thông tin và Truyền thông. Đến thời điểm hiện tại cơ bản 100% các tỉnh/thành và phần lớn các bộ, ngành đã kết nối thành công đến hệ thống EMC. Nhằm đảm bảo hoạt động khai thác thông suốt, đo lường chính xác, hiệu quả của chuyển đổi số và các dịch vụ công trực tuyến, Cục Chuyển đổi số quốc gia đề nghị các đơn vị được giao quản lý hệ thống Giải quyết thủ tục hành chính tại bộ, ngành, tỉnh/thành phố thực hiện một số việc sau:

1. Đối với các bộ ngành, địa phương đang trong quá trình rà soát danh sách dịch vụ công trực tuyến toàn trình, cần sớm hoàn thành việc rà soát và công bố danh sách dịch vụ công trực tuyến theo yêu cầu tại công văn số 4946/BTTTT-CĐSQG ngày 04/10/2022 trong thời gian sớm nhất, gửi bản scan và tài liệu bản mềm danh sách đã công bố (file .xlsx) về Cục Chuyển đổi số quốc gia.

2. Đối với các bộ ngành, địa phương đã công bố danh sách dịch vụ công toàn trình, Cục Chuyển đổi số quốc gia đề nghị các đơn vị có trách nhiệm sử dụng tài khoản được cấp để cập nhật danh sách dịch vụ công trực tuyến toàn trình mỗi khi có thay đổi theo thực tế (hướng dẫn cập nhật danh sách dịch vụ công toàn trình và mẫu file excel danh sách tại Phụ lục I) và chủ động cập nhật thông tin về số lượng tài khoản trên hệ thống của bộ ngành, địa phương để tính toán các chỉ số có liên

quan (hướng dẫn cập nhật danh sách dịch vụ công toàn trình và mẫu file excel danh sách tại Phụ lục II). Đơn vị được giao vận hành hệ thống giải quyết thủ tục hành chính cấp bộ, cấp tỉnh khi khai thác số liệu trên hệ thống EMC cần phối hợp với Cục Chuyển đổi số quốc gia để đảm bảo dữ liệu thu thập thông suốt, khi nhận thấy có những dấu hiệu sai lệch hoặc mất dữ liệu phải kịp thời thông báo để thực hiện đối soát và hiệu chỉnh để khắc phục.

3. Đề nghị đơn vị được giao vận hành hệ thống giải quyết thủ tục hành chính cấp bộ, cấp tỉnh đăng tải hoặc đề nghị đơn vị chủ quản hệ thống đăng tải thông tin khảo sát chất lượng mức độ hài lòng của người dân và doanh nghiệp trên Cổng Thông tin điện tử và Cổng dịch vụ công trực tuyến của bộ, ngành, địa phương.

Địa chỉ đường dẫn truy cập và cung cấp thông tin khảo sát như sau: https://form.gov.vn/0eftZd.

Thời gian khảo sát: Từ ngày 27/02/2023 đến hết ngày 10/03/2023.

Đầu mối liên hệ của Cục Chuyển đổi số quốc gia - Bộ Thông tin và Truyền thông:

*a) Hỗ trợ chung: Đ/c Dư Đăng Long, Cục Chuyển đổi số quốc gia, Emai: ddlong@mic.gov.vn, điện thoại: 0914.992.257.* 

*b) Hỗ trợ kỹ thuật: Đ/c Nguyễn Đức Huy, Cục Chuyển đổi số quốc gia, Email: [huyn](mailto:dtthuong@mic.gov.vn)d@mic.gov.vn, điện thoại: 0965.818.483.*

Trân trong cảm ơn sư hợp tác của Quý đơn vị./.

*Nơi nhận:*

- Như trên; - Lưu: VT, CNSQG.

**CỤC TRƯỞNG** A X.H.C.N **CUC** CHUYỂN ĐỔI SÔ QUỐC GIA **Nguyễn Khắc LịchTIN VÀ TRU** 

### **PHỤ LỤC I**

# **MẪU CUNG CẤP DANH SÁCH DỊCH VỤ CÔNG VÀ HƯỚNG DẪN CẬP NHẬT LÊN HỆ THỐNG EMC**

*(Kèm theo Công văn số /CĐSQG-CNSQG ngày tháng năm 2023 của Cục Chuyển đổi số quốc gia)*

### **I. Mẫu file excel sử dụng để cập nhật danh sách dịch vụ công lên hệ thống EMC**

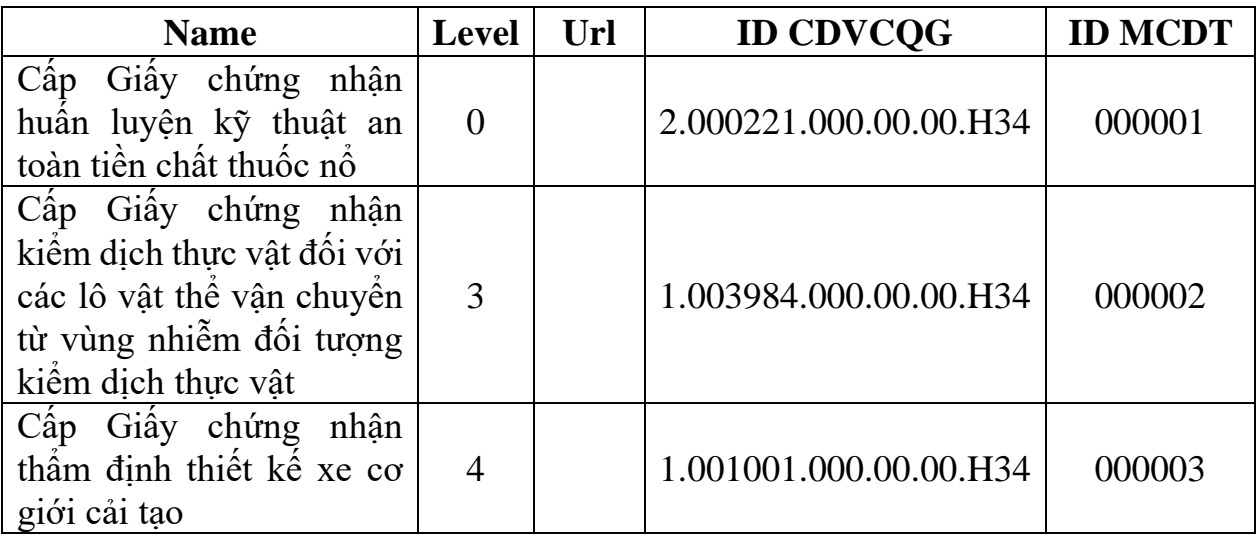

**Trong đó:**

- Name: Tên thủ tục hành chính.
- Level: Loại dịch vụ công.
	- + Thủ tục hành chính không cung cấp dịch vụ công trực tuyến: 0
	- + Dịch vụ công trực tuyến một phần: 3
	- + Dịch vụ công trực tuyến toàn trình: 4
- Url: Đường dẫn của dịch vụ công (có thể để trống).
- ID CDVCQG: Mã TTHC trên cổng dịch vụ công quốc gia.

- ID MCDT: Mã TTHC trên hệ thống thông tin giải quyết thủ tục hành chính của đơn vị. ID MCDT phải khớp với CodeTTHC mà hệ thống thông tin giải quyết thủ tục hành chính của đơn vị truyền về hệ thống EMC.

## **II. Hướng dẫn đăng tải danh mục dịch vụ công lên hệ thống EMC**

- 1. Đăng nhập hệ thống EMC, chọn "Website"
- 2. Chọn "Dịch vụ công"

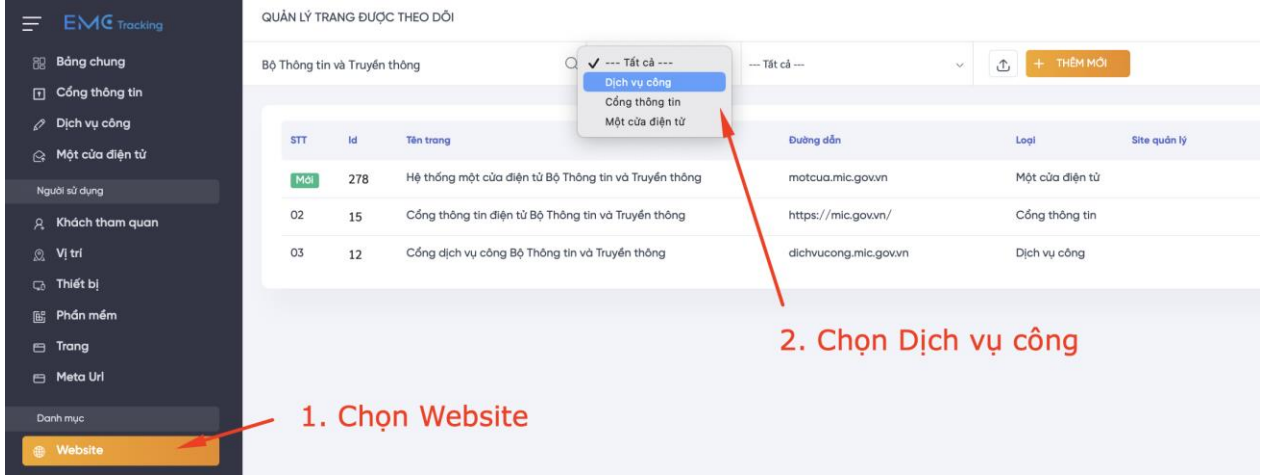

## 3. Chọn icon  $\lt\gt$

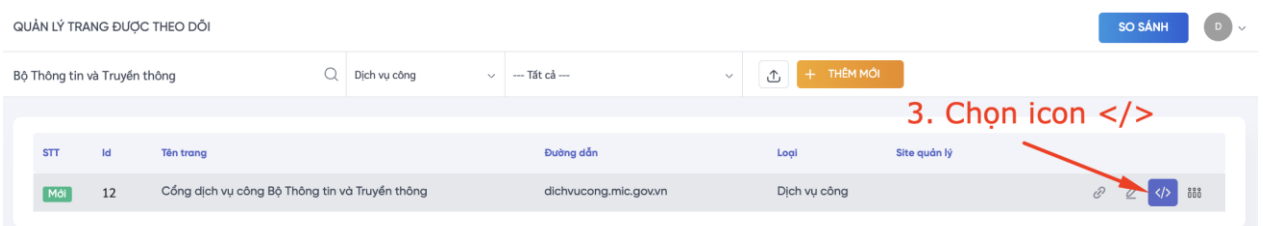

- 4. Chọn tab "Dịch vụ công"
- 5. Chọn "Import"

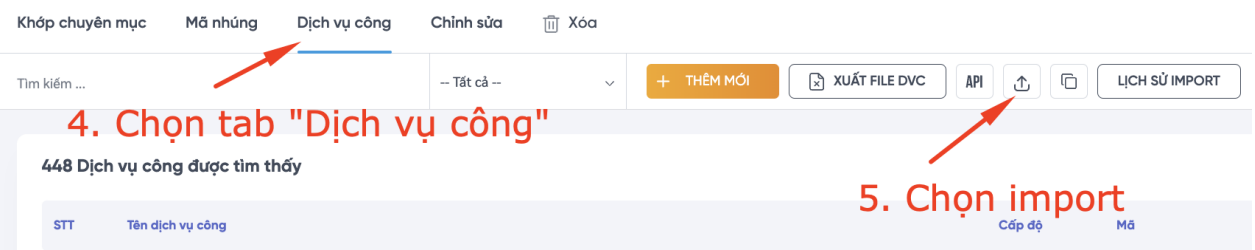

- 6. Chọn file cần import (lưu ý định dạng xlsx)
- 7. Tích "v" để file import làm mặc định
- 8. Ấn "Lưu". Hệ thống báo import thành công.

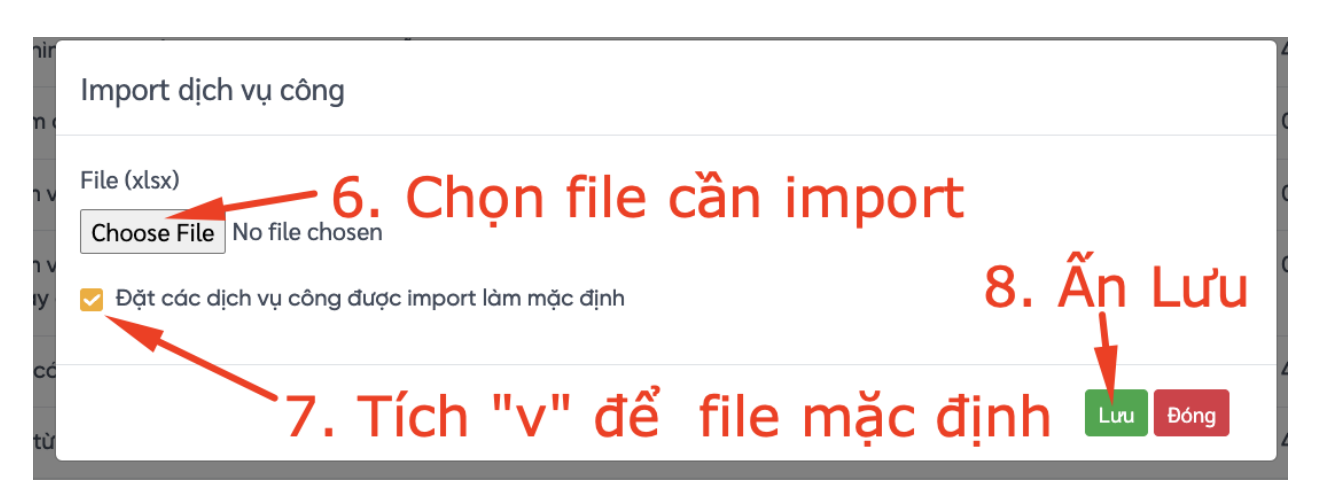

9. Chọn "Lịch sử Import" để xem các phiên bản, chọn chi tiết để xem

#### danh sách

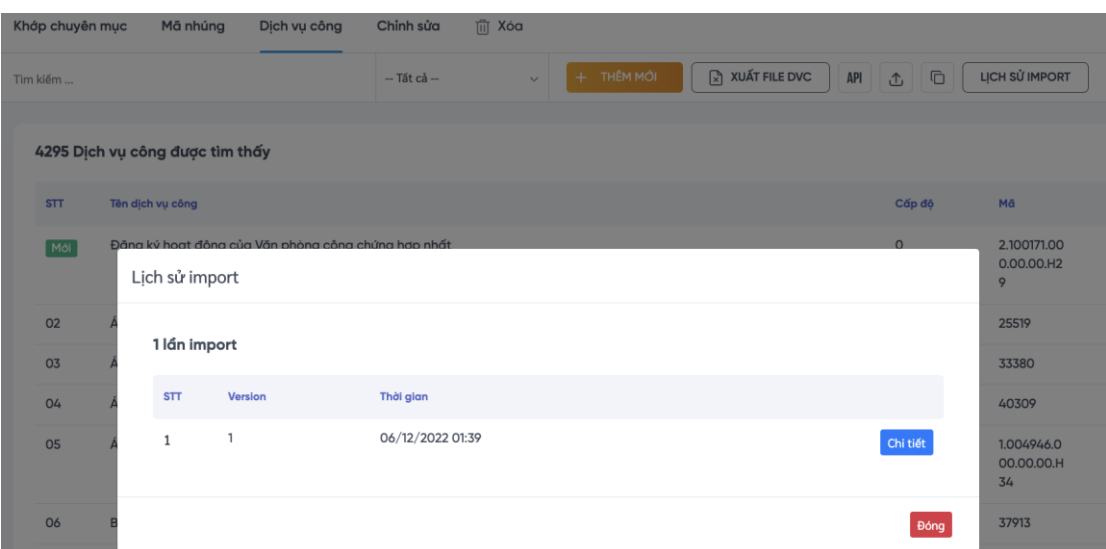

# 10. Cập nhật dữ liệu thành công

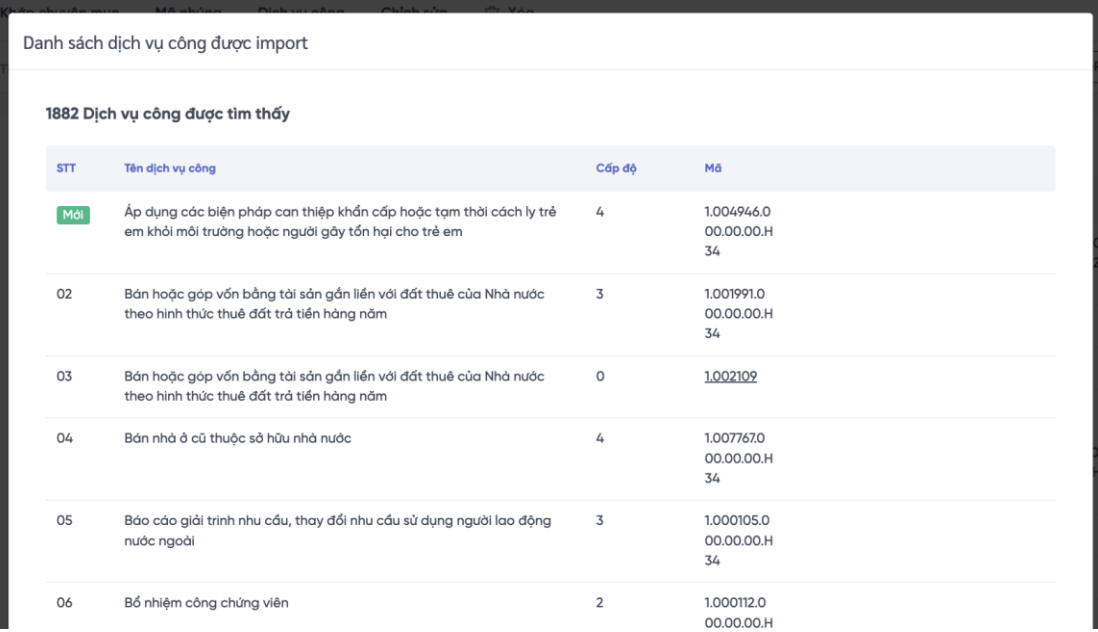

5

# **PHỤ LỤC II MẪU CUNG CẤP DANH SÁCH TÀI KHOẢN VÀ HƯỚNG DẪN CẬP NHẬT**

*(Kèm theo Công văn số /CĐSQG-CNSQG ngày tháng năm 2023 của Cục Chuyển đổi số quốc gia)*

## **I. Mẫu file excel sử dụng để cập nhật danh sách người dùng lên hệ thống EMC**

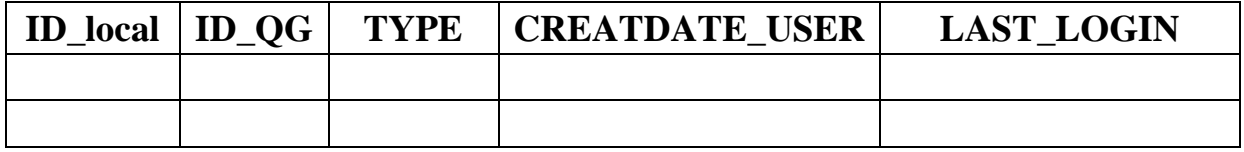

#### **Trong đó:**

- ID local: Mã tài khoản trên hệ thống thông tin giải quyết thủ tục hành chính của đơn vị.

- ID\_QG: Mã tài khoản trên cổng dịch vụ công quốc gia.

- TYPE: Loại tài khoản.

+ Doanh nghiệp: 1

 $+$  Cá nhân: 2

+ Cán bộ một cửa: 3

- CREATDATE\_USER: Thời gian tạo tài khoản.

- LAST LOGIN: Thời gian cuối tài khoản đăng nhập.

## **II. Hướng dẫn đăng tải danh sách tài khoản lên hệ thống EMC**

1. Đăng nhập hệ thống EMC. Tại "Danh mục", chọn "Import User"

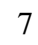

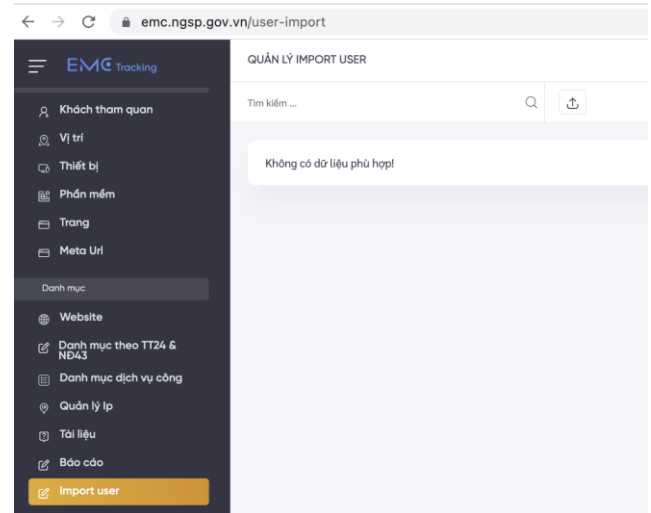

# 2. Chọn icon import

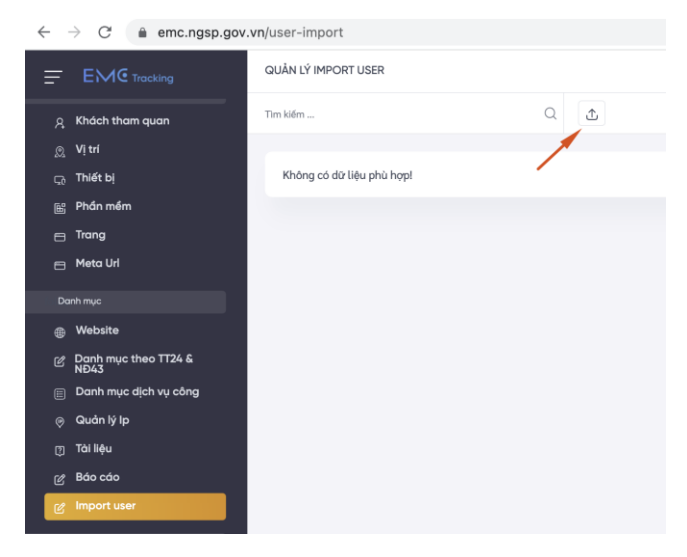

# 3. Tải file .xlsx và ấn "Lưu"

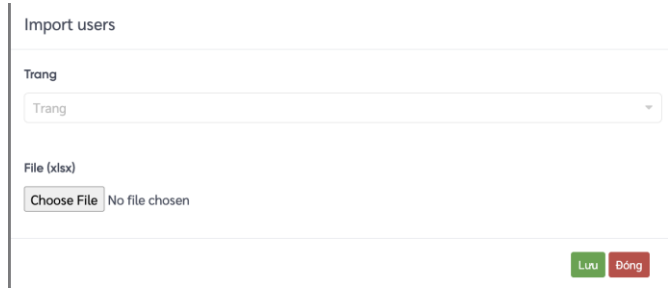

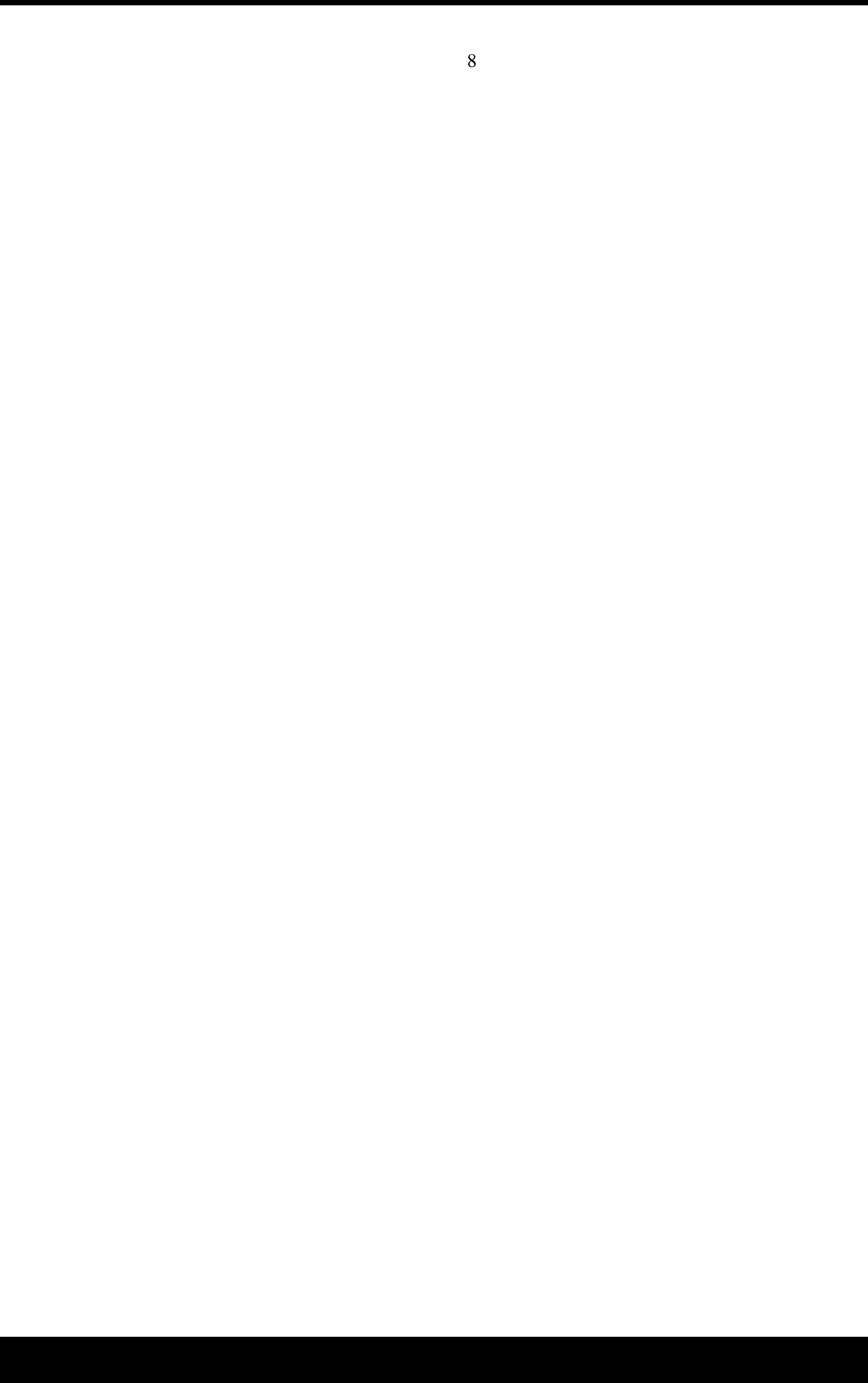